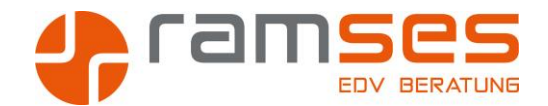

# **EXCEL PIVOT TABELLEN**

## **Das Arbeiten mit Pivot Tabellen im Excel**

## **Zielgruppe**

Alle Personen, die Listen in Excel auswerten wollen, ohne Formeln lernen zu müssen

### **Kursziele**

 Der Kurs soll die TeilnehmerInnen befähigen, die Möglichkeiten der Pivot Tabellen im Excel zu nutzten.

#### **Voraussetzungen**

Excel Vorkenntnisse sind gemäß Excel Grundlagen notwendig

#### **Dauer**

Das Kurskonzept sieht eine Dauer von 1 Tagen voraus

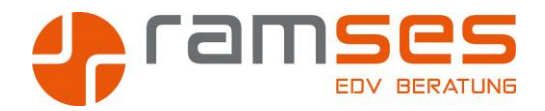

# **EXCEL PIVOT TABELLEN**

# **Das Arbeiten mit Pivot im Excel**

### **Kursinhalte**

- • Einfache PivotTabellen erstellen
- **•** Felder für Zeilen- und Spaltenbeschriftungen
- **•** Felder für Berechnungen
- Das Layout der PivotTabelle planen und erstellen
- Die Anordnung der Felder nachträglich verändern
- Felder ergänzen oder entfernen
- PivotBerichte
- PivotTabellen
- Kurzformat
- • Ergebnisse ein- und ausblenden
- Teilergebnisse
- Gesamtergebnisse für Zeilen und Spalten
- • Details anzeigen und unterdrücken
- Ausblenden von Elementen
- Daten gruppieren (Datum in seine Faktoren zerlegen)
- Besonderheiten bei Zahlen- und Datumsfeldern
- • Datenanalyse mit verschiedenen Funktionen
- Wertfeldeigenschaften
- Benutzerdefinierte Berechnungen
- Elemente, Felder und Gruppen berechnen
- • Datenschnitte in PivotTabellen
- Nutzen und Definition von Datenschnitten
- Datenschnitte erstellen
- • PivotCharts erstellen und gestalten
- Diagramme auf Basis von erstellen und bearbeiten
- Druckfunktionen für PivotCharts
- Aussehen des Charts als separate Vorlage speichern